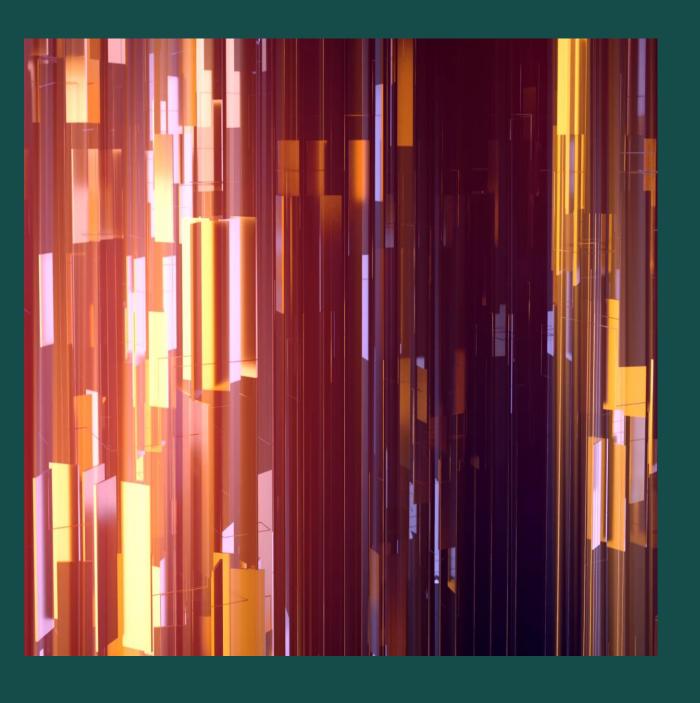

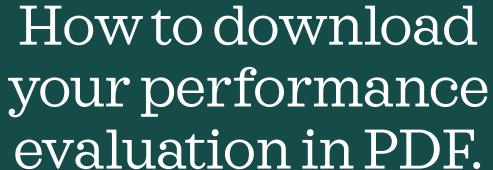

Please login to Cornerstone and follow the steps below

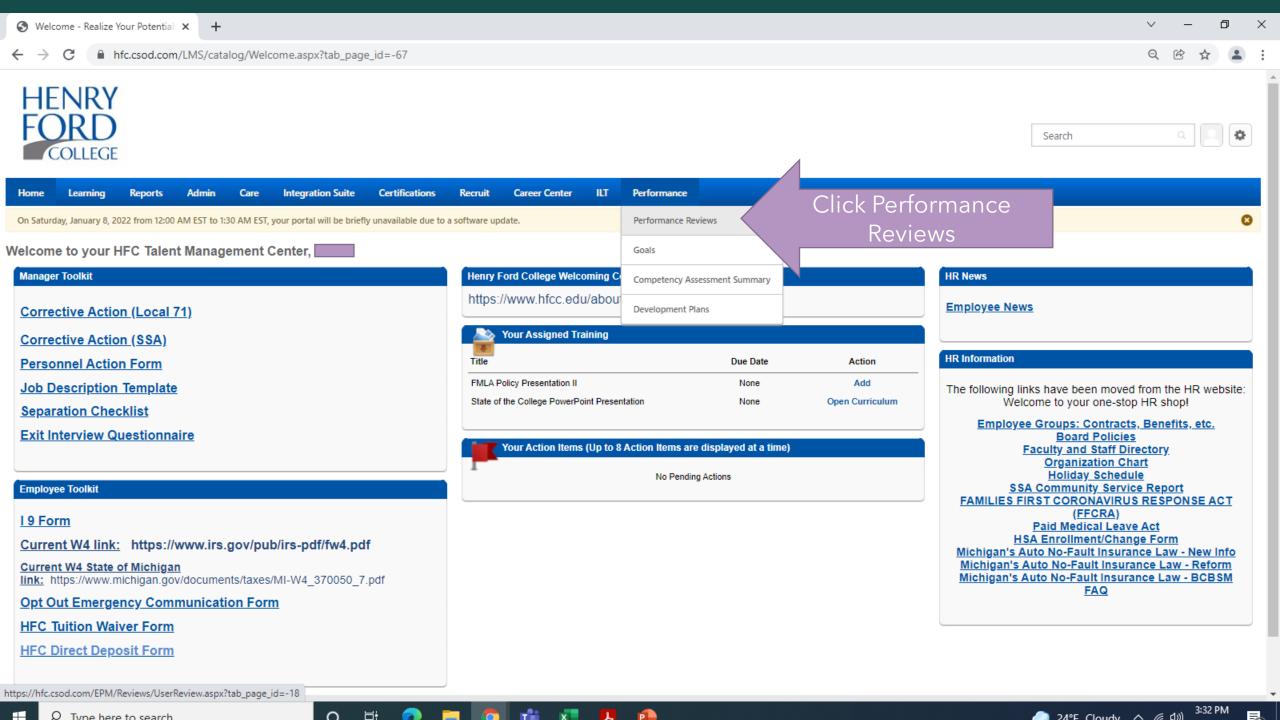

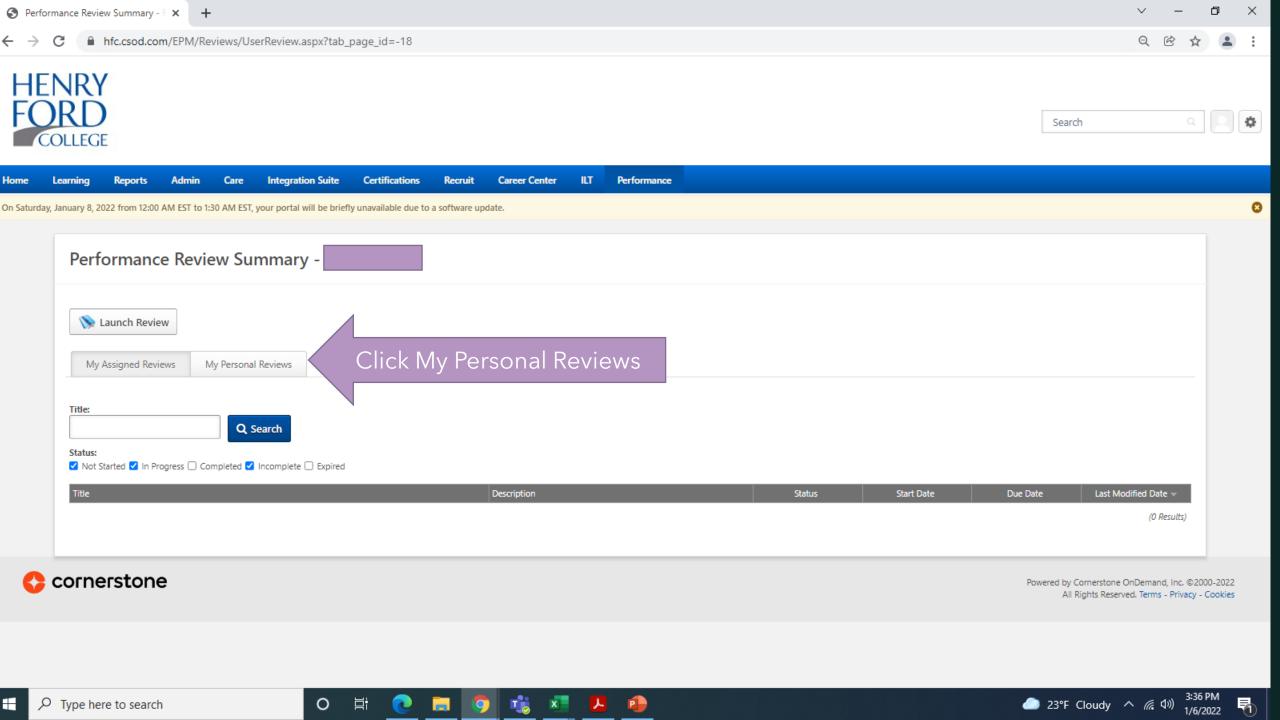

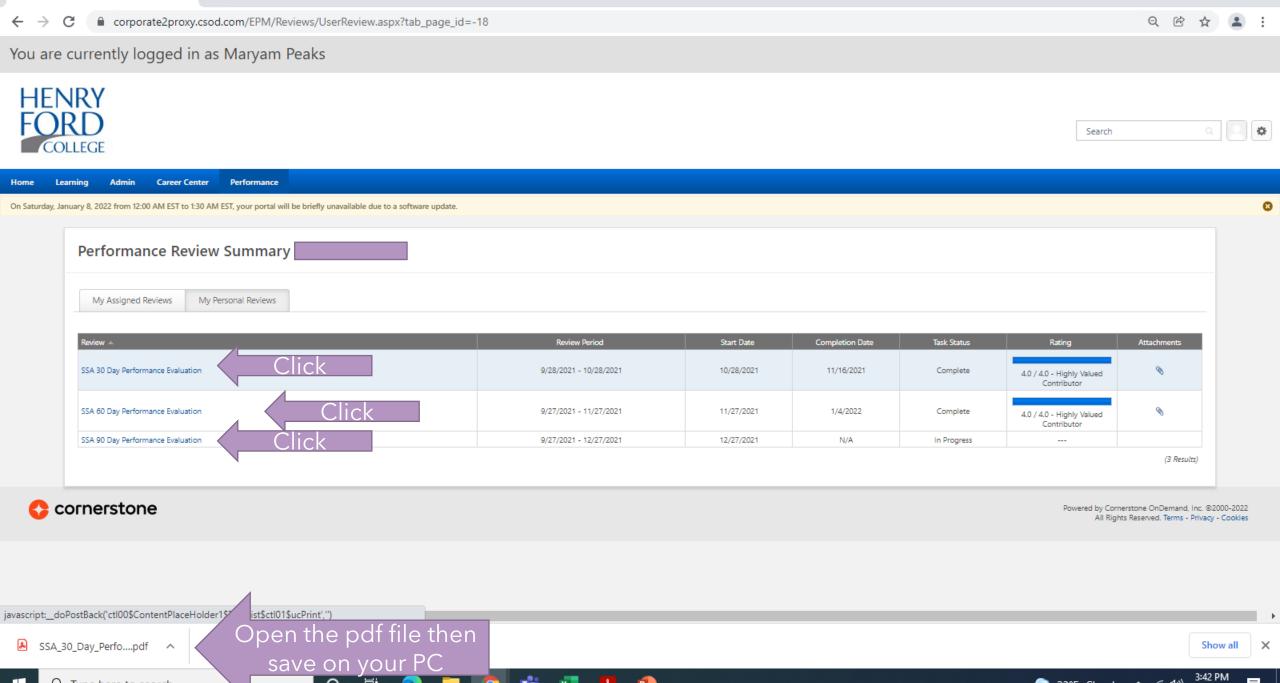